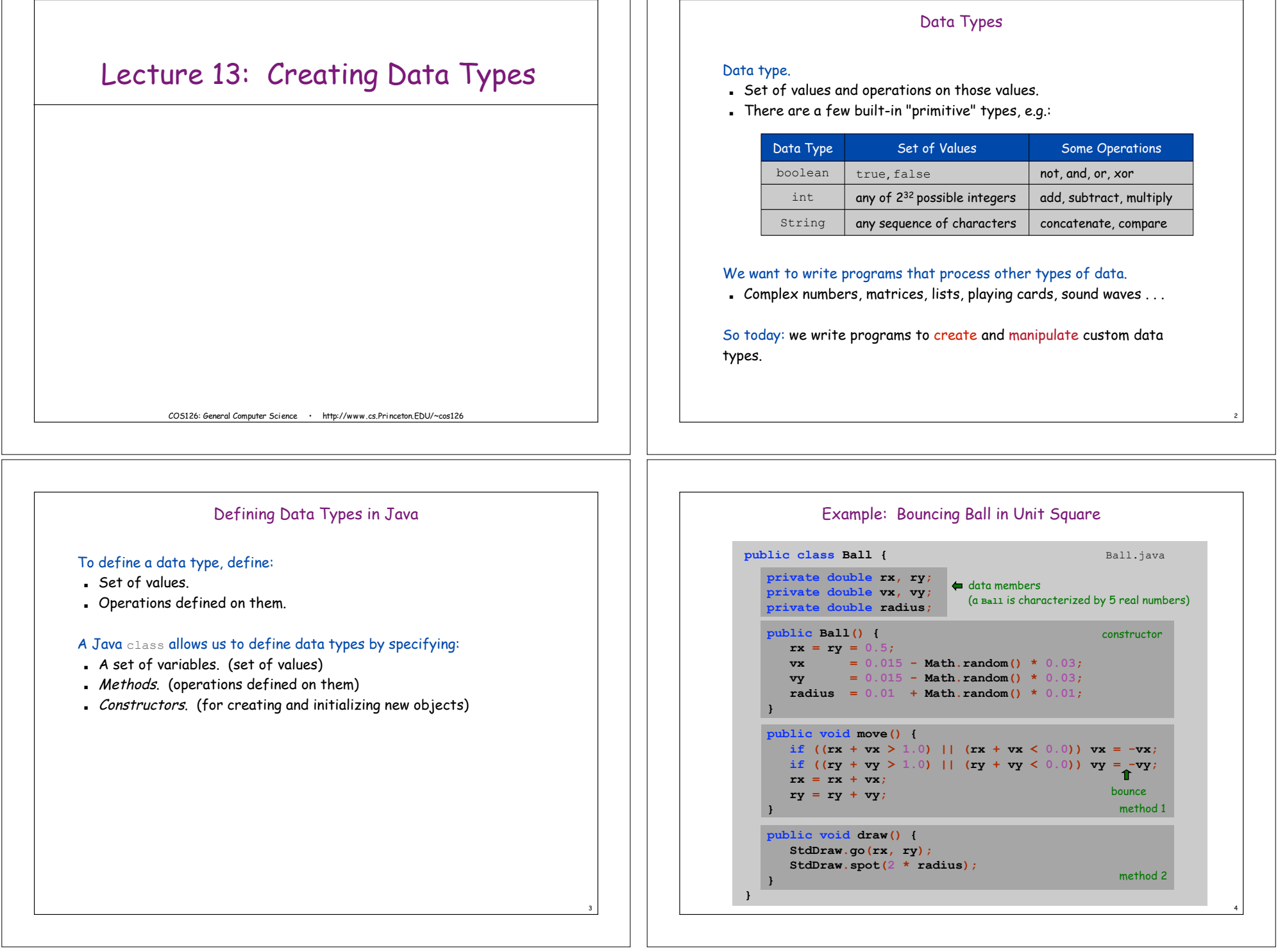

 $\Box$ 

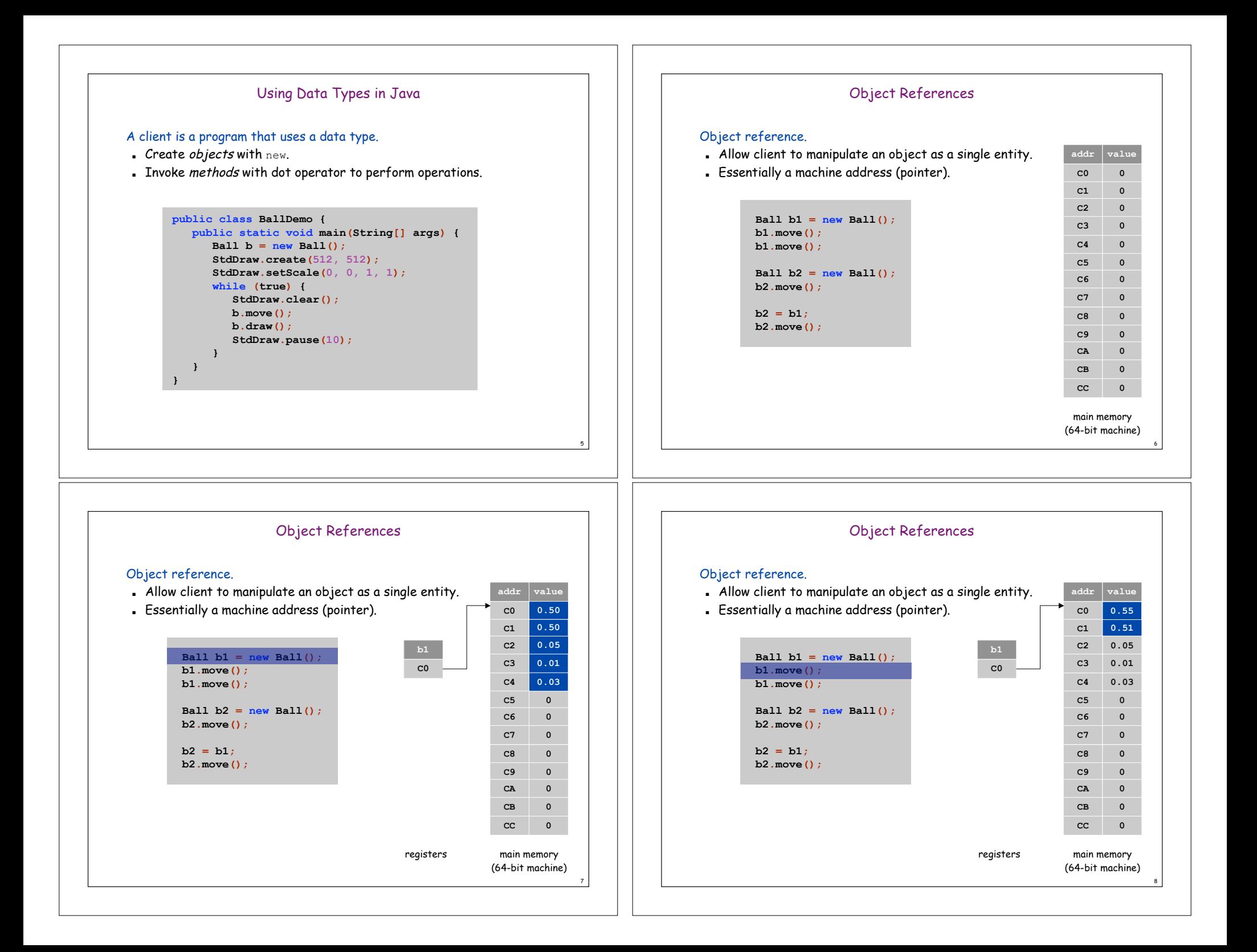

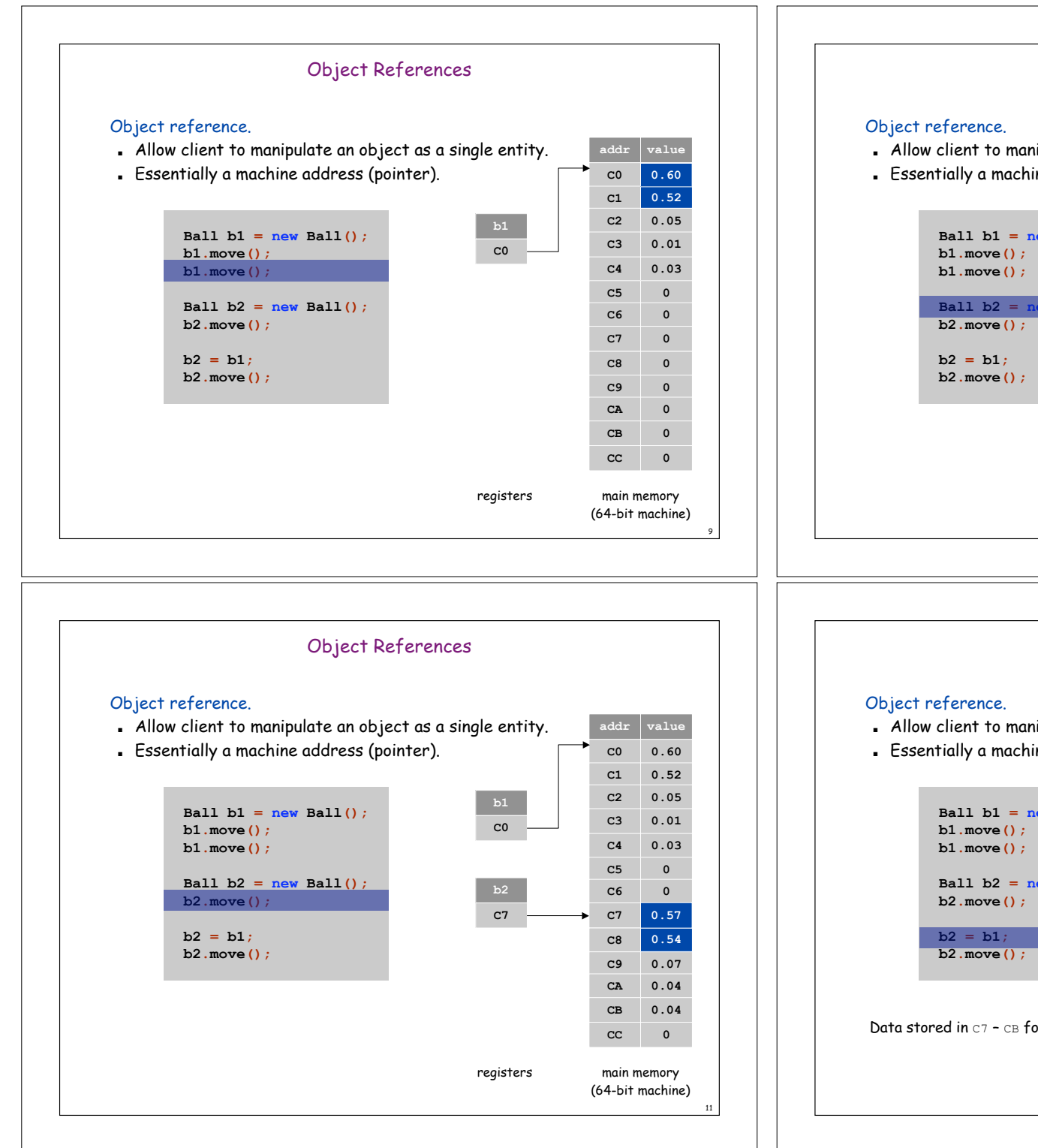

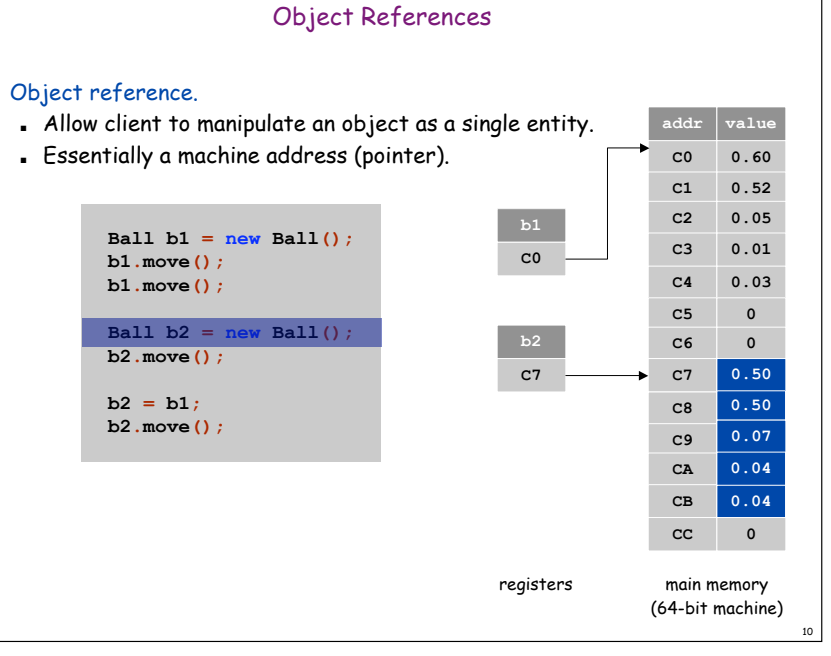

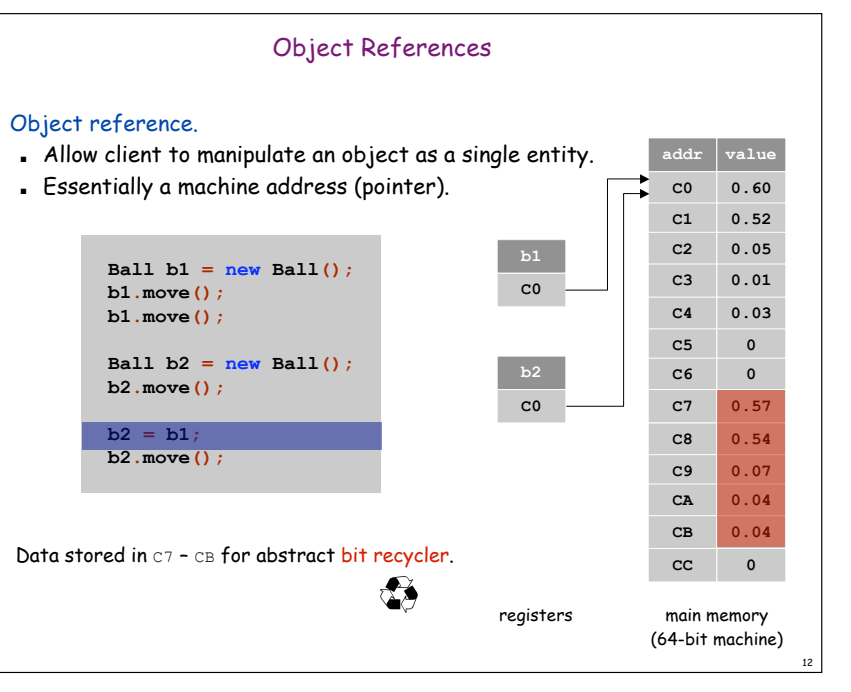

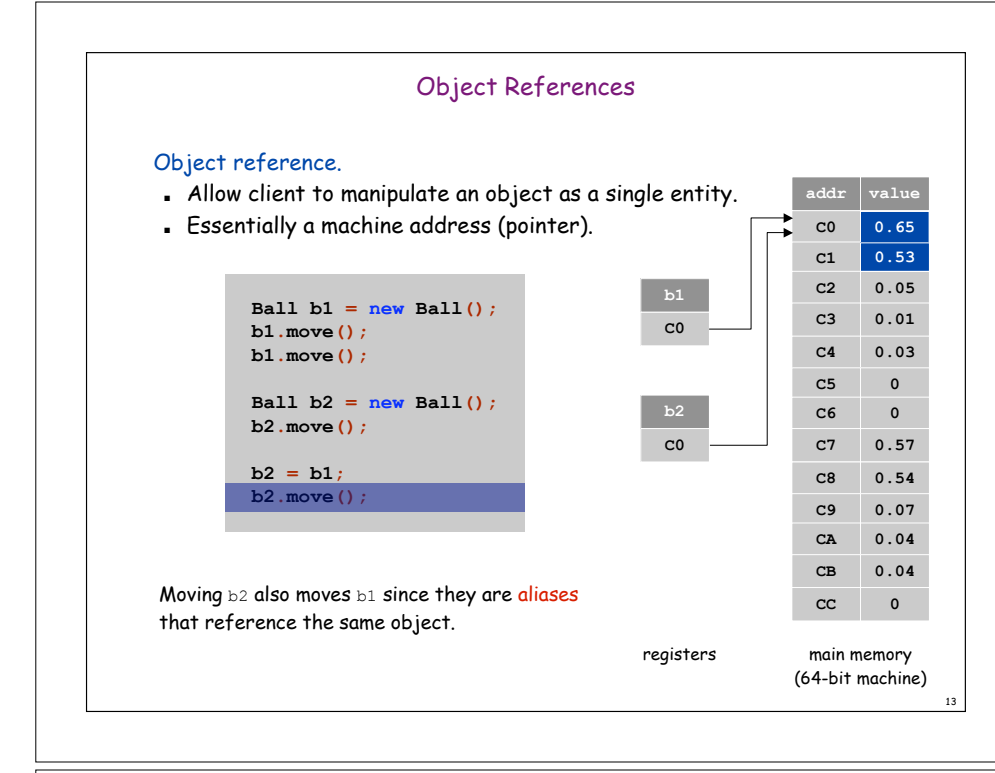

# Creating Many Objects

#### Each object is a data type value.

- . Use new to invoke constructor and create each one.
- ! Ex: create N bouncing balls and animate them.

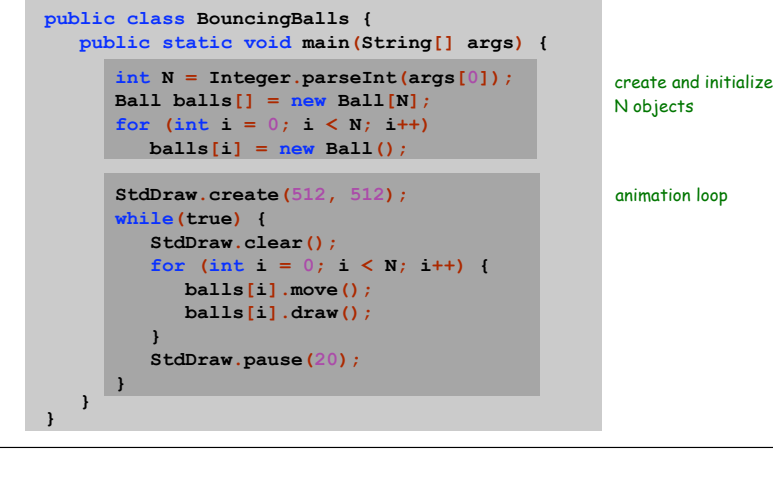

# OOP Context

### Reference. Variable that stores the name of a thing.

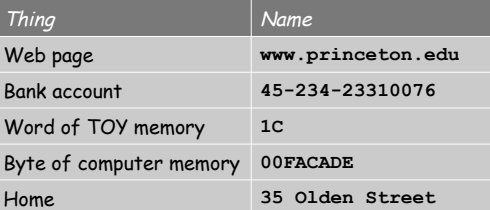

#### Some consequences.

- ! Assignment statements copy references (not objects).
- . The  $==$  operator tests if two references refer to same object.
- ! Pass copies of references (not objects) to functions. – efficient since no copying of data
	- function can change the object

## 50 Bouncing Balls

### Color. Associate a color with each ball; paint background black.

#### **% java BouncingBalls 50**

17

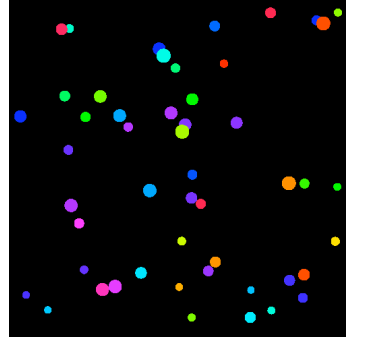

14

18

Scientific variations. Account for gravity, spin, collisions, drag, ....

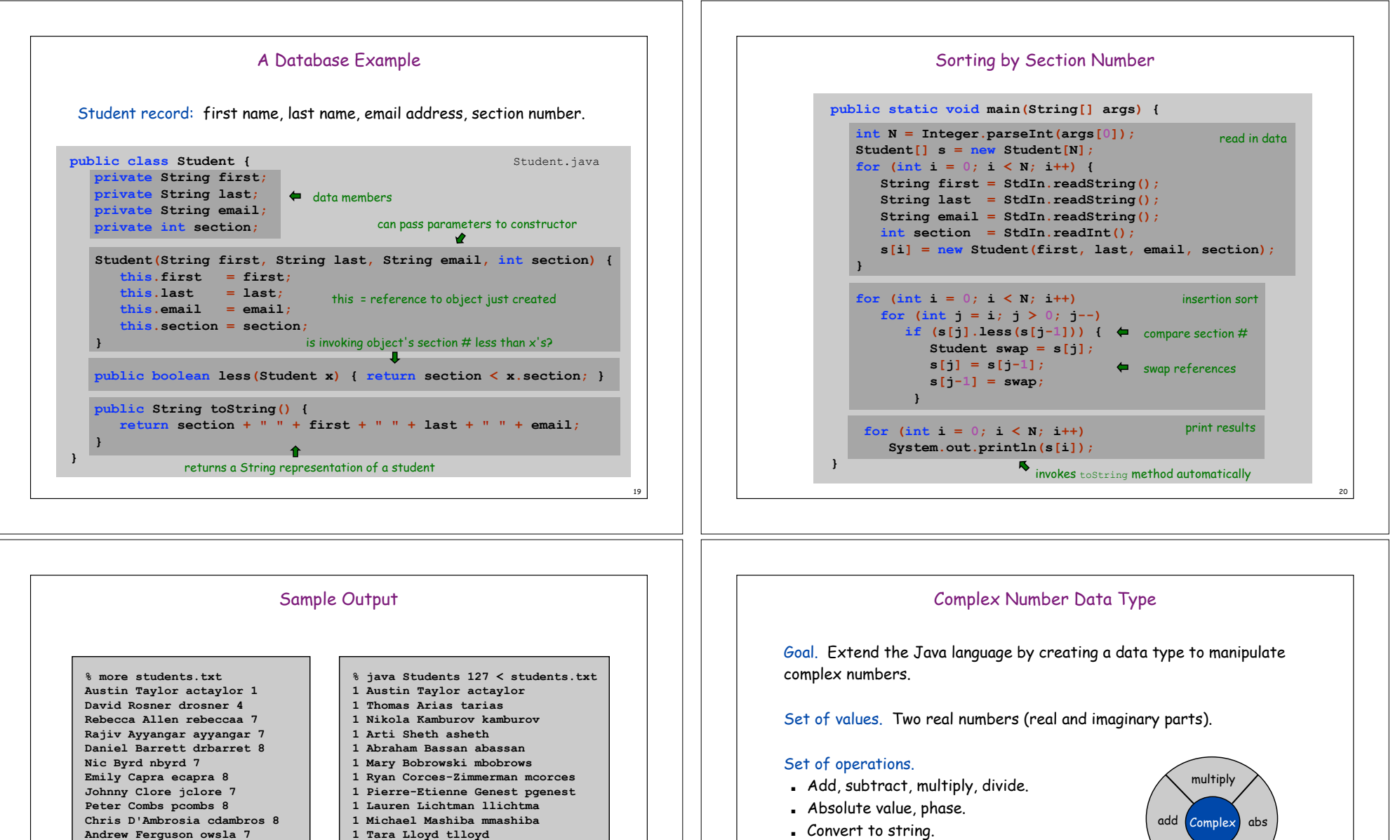

**1 Tara Lloyd tlloyd**

21

- **1 Lawrence Azzaretti lazzaret**
- **1 Manisha Bhattacharya mbhattac 1 Matt Kopko mkopko**
- **1 Eric Miller elmiller**
- **1 Ishani Sud isud**
- **2 Loan Le lle**

**Richa Gawande rgawande 8 Sam Grossberg sgrossbe 7 Anita Gupta aagupta 8 Weiyin He weiyinhe 8 Douglas Hohensee dgh 7 Mallory James mgjames 8**

**Mateusz Plucinski mplucins 5 Robert Krone rkrone 3 Yana Krasteva krasteva 5 Zhen Xia zxia 2**

**. . .**

- **. . . 8 Erika Sloan esloan**
- **8 Hanlin Tang hanlint 8 Mary Wathall walthall**
- **8 Sharon Weeks sweeks**

. Convert to string.

# Applications.

- ! Fractals.
- ! Impedance in RLC circuits.
- ! Signal processing and Fourier analysis.
- . Control theory and Laplace transforms.
- ! Quantum mechanics and Hilbert spaces.

22

. . .

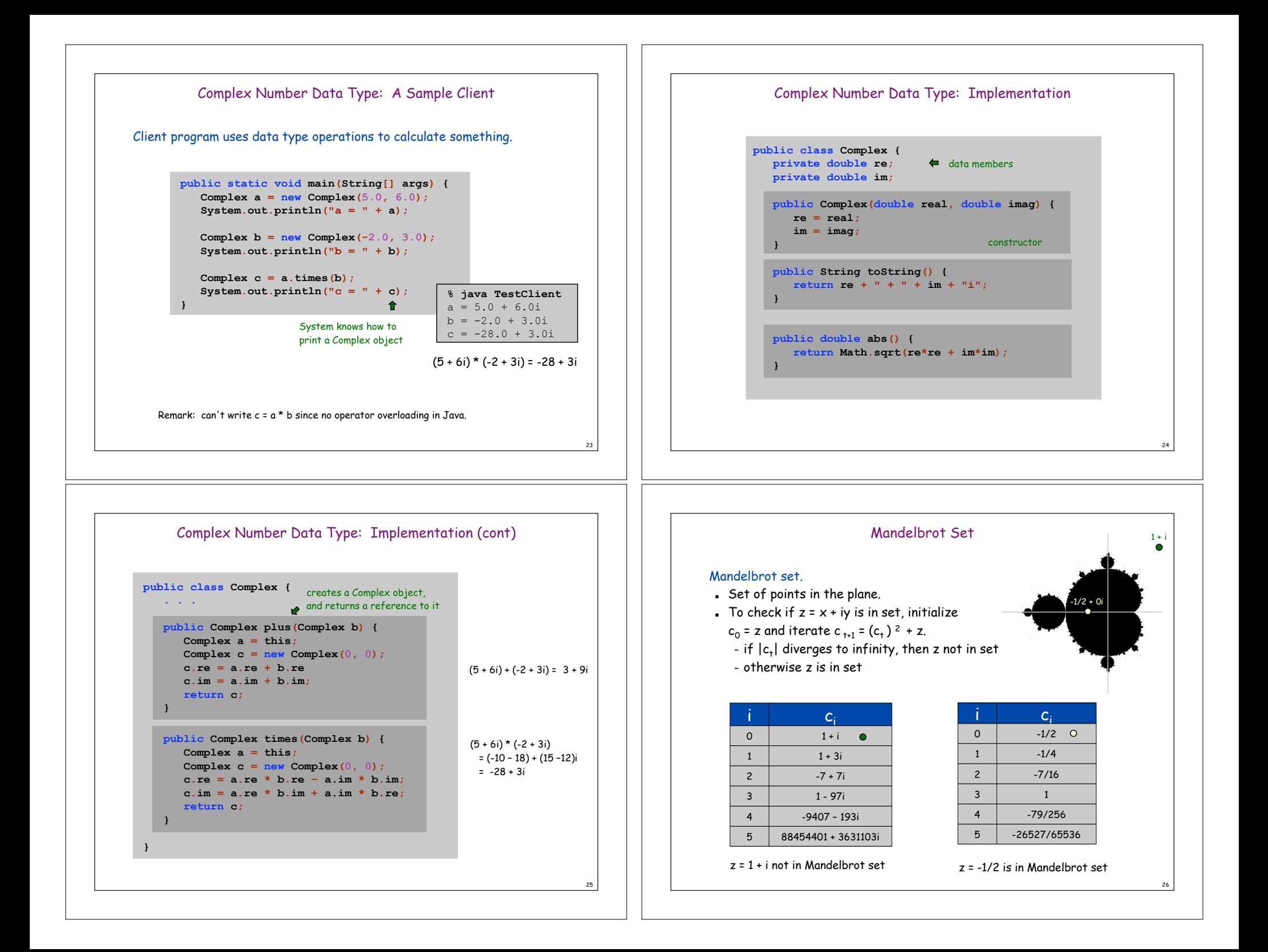

# Plotting the Mandelbrot Set

Plot. Color  $(x, y)$  black if  $z = x + iy$  is in the set, and white otherwise.

#### Practical issues.

- . Cannot plot infinitely many points.
- . Cannot iterate infinitely many times.

### Approximate solution.

- ! Choose a finite grid of points in the plane.
- ! Iterate Mandelbrot function for at most 256 iterates.
- fact: if  $|c_{+}| > 2$  for any t, then z not in Mandelbrot set
- pseudo-fact: if  $|c_{256}| \le 2$  then z "likely" in Mandelbrot set

### More dramatic picture.

. Plot z in color according to number of iterates until  $|c_t| > 2$ .

# Complex Number Data Type: Another Client

### Mandelbrot function with complex numbers.

- ! Is z in the Mandelbrot set?
- ! Returns an integer between 0 and 255.

```
public static int mand(Complex z) {
  Complex c = z;
  for (int t = 0; t < 255; t++) {
     if (c.abs() >= 2.0) return t;
      c = c.times(c);
     c = c.plus(z);
  }
   return 255;
}
                                         c = c \star c + z
```
28

. 7 lines of code with judicious use of data types.

Complex Number Data Type: Another Client

### Plot the Mandelbrot set in gray scale.

```
public static void main(String args[]) {
   double xmin = Double.parseDouble(args[0]);
   double ymin = Double.parseDouble(args[1]);
   double width = Double.parseDouble(args[2]);
   double height = Double.parseDouble(args[3]);
   double SIZE = 512;
   StdDraw.create(SIZE, SIZE);
                                                    scale to screen
                                                    coordinates
   for (int i = 0; i < SIZE; i++) {
      for (int j = 0; j < SIZE; j++) {
                                                          \mathbf{L}\text{double } \mathbf{x} = \text{xmin } + (\text{i} * \text{width } / \text{ SIZE};<br>
\text{double } \mathbf{y} = \text{ymin } + (\text{i} * \text{height } / \text{ SIZE};)
                                           double y = ymin + (j * height / SIZE);
           Complex z = new Complex(x, y);
           int c = 255 - \text{mand}(z);
           StdDraw.setColor(new Color(c, c, c));
           StdDraw.go(i, j); StdDraw.spot();
grayscale
        }
    }
   StdDraw.show();
}
```
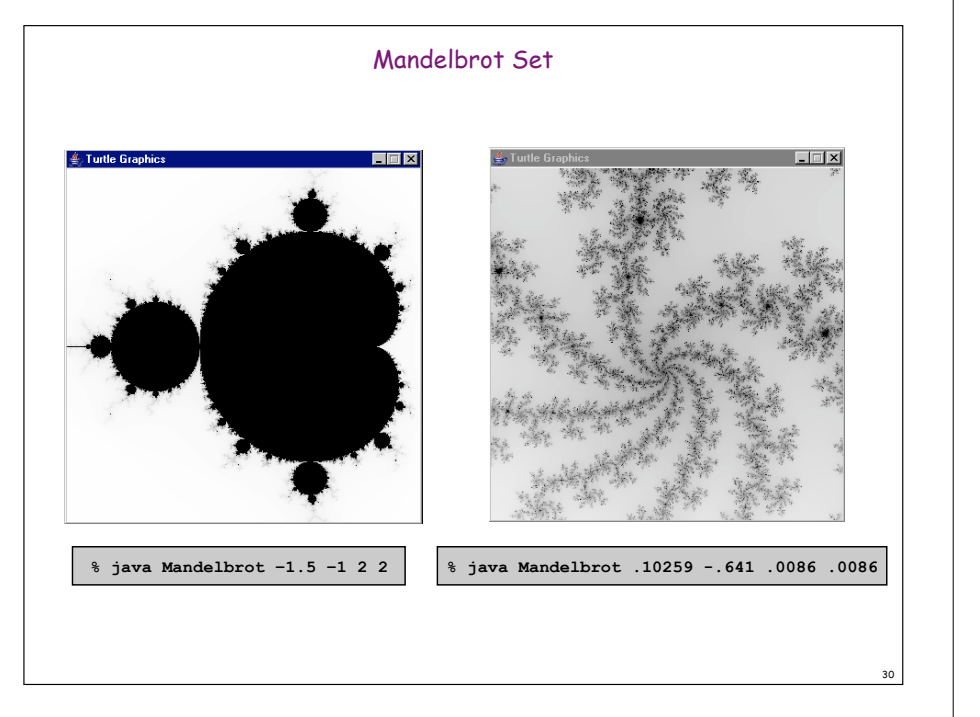

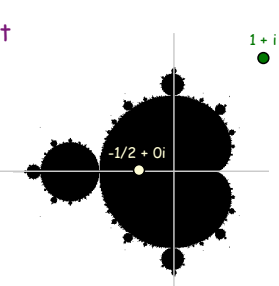

27

29

# Applications of Data Types

Data type: set of values and collection of operations on those values.

### Simulating the physical world.

- ! Java objects model real-world objects.
- . Ex: bouncing ball, COS 126 student.
- ! Not always easy to make model reflect reality: collisions, gravity.

### Extending the Java language.

- ! Java doesn't have a data type for every possible application.
- . Data types enable us to address other mathematical abstractions.
- ! Scientific applications: complex numbers, polynomials, matrices, ....

#### Announcements

#### Not-exactly Midterm Exam

- ! Tomorrow night, Wed March 23, 7:30 PM, right here
- ! Closed book, but
- . You can bring one cheatsheet – one side of one (8.5 by 11) sheet, handwritten by you
- ! P.S. No calculators, laptops, cellphones, etc.
- ! Covers first half of course
- ! If TOY programming is required, a TOY cheatsheet will be provided

### Helpful review session

- ! Tonight, Tuesday March 22, 7:30 PM, COS 105
- ! Not a canned presentation
- . Driven by your questions

## Clark's Principles of exam preparation:

! 1) Practice! (don't just read) 2) Write your own exam 3) Study in groups

### Announcements

Thinking about majoring in Computer Science?

Or doing the Certificate in Applications of Computing?

Then: visit the all-new "Life in the Computer Science Department: A Guide for the Humble Undergraduate":

- ! http://www.cs.princeton.edu/ugradpgm/life.html
- . a handy FAQ that answers many many questions

And/Or: Come talk to me

33

35

### AND CERTAINLY attend at least one of:

- ! C.S. open house for BSE freshmen Tuesday 3/29, Friend Convocation Room, 5:45 (PM!): tours, demos, pizza (AB's welcome)
- ! C.S. open house for AB sophomores Tuesday April 5, C.S. Tea Room, 4 PM (but no pizza, and maybe fewer demos) (BSE's welcome)

34